# CS4410

# **Operating Systems**

Lecture 4: Abstractions I: Threads Abstractions II: Processes Abstractions III: IPC

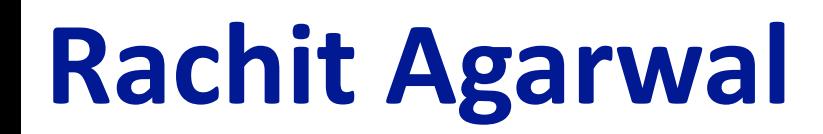

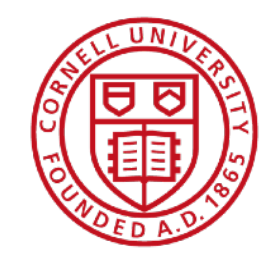

## **Goal of Today's Lecture**

- Wrap up discussion on the first abstraction: thread
- Deeper dive into the second abstraction: process
- Introduction to the third abstraction: IPC abstractions

## **Recall: Four Fundamental OS Concepts**

#### **• Thread: Execution Context**

- A virtual core: a single, sequential execution context
- **Address space** (with **translation**)
	- Program's view of memory is distinct from physical memory

#### • Process: an instance of a running program

• Address Space + One or more Threads + ...

#### • **Protection/Isolation**

- Only the "system" can access certain resources
- Combined with translation, isolates programs from each other

## **Recall: Threads**

#### • Virtual cores: illusion of infinite processors

- Each thread executes a sequence of instructions, in order, on a physical core
- Why threads?
	- *Statistical multiplexing:* improved utilization of physical cores
- **Challenges:** 
	- synchronization (correctness), scheduling (performance)

## **Recall: Address space**

- **Virtual address space: illusion of infinite memory**
- **Why virtual address space?** 
	- *Statistical multiplexing*: improved utilization of physical memory
	- *Protection/Isolation* (not yet covered)

 $\bullet$  ….

- **Challenges?** 
	- Efficient address translation

## **Recall: Process**

#### • **Execution environment with restricted rights: Illusion of a machine**

- One or more threads
- Execution state: everything that can affect, or be affected by, a thread
	- Code, data, registers, call stack, files, sockets, etc.
- Part of the process state is "owned" by individual threads
- Part is shared among all threads in the process

#### • Why processes?

- *Statistical multiplexing*: improved utilization of physical resources
- **Challenges?** 
	- Protection/isolation/sharing

## **Recall: Protection/Isolation**

- Virtualization (address space, in particular)
- **Dual mode operations** 
	- Hardware provides at least two modes of operations:
		- Kernel mode (or "supervisor" / "protected" mode)
		- User mode
			- Processes execute in user mode
	- "Controlled" transitions between user mode and kernel mode
		- System calls, interrupts, exceptions

## **Recall: Need for Threads**

• Consider the following program:

```
main() {
     ComputePI();
     PrintClassList("classlist.txt");
}
```
- The program would never print out class list:
	- **ComputePI** would never finish

## **Recall: With Threads**

• Version of program with threads (loose syntax):

```
main() {
     create_thread(ComputePI());
     create_thread(PrintClassList("classlist.txt"));
}
```
- Now, you would actually see the class list
	- But only "now and then"
	- Illusion: infinite number of processors (potentially varying speeds)
- **create thread**: Spawns a new thread running the given procedure
	- Should behave as if another CPU is running the given procedure

## **Questions?**

## **Wrapping up Abstraction I: Threads**

## **Multithreaded Programs**

- When you compile a C program and run the executable
	- It creates a process that is executing that program
- Initially, this new process has *one thread* in its own address space
	- With code, globals, etc. as specified in the executable
- How can we make a multithreaded process?
	- A process can issues *syscalls* to create new threads
	- These new threads are part of the process:
		- They share its address space

#### **New Idea: Fork-Join Pattern**

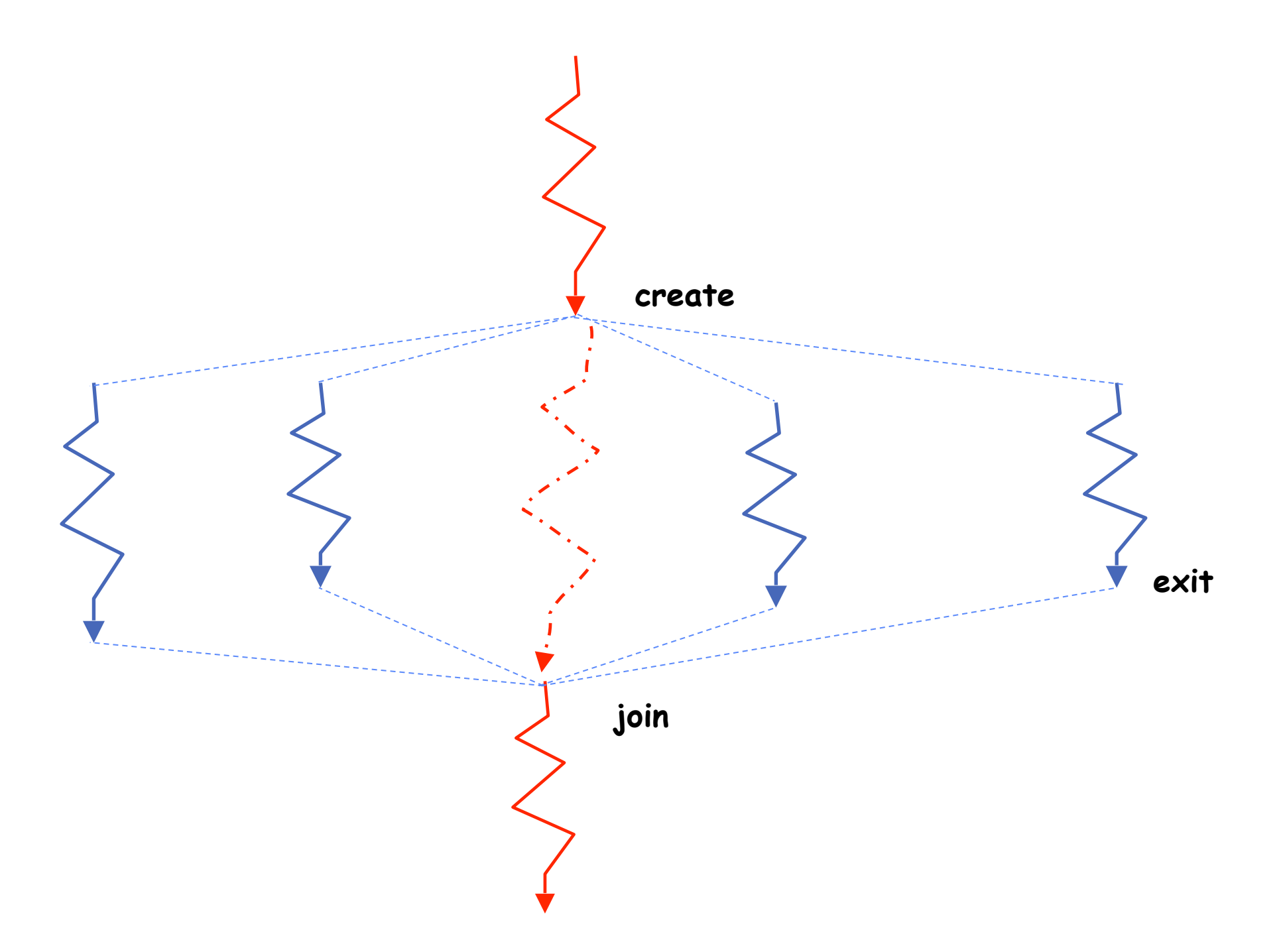

- Main thread *creates* (forks) collection of sub-threads passing them args to work on...
- ... and then *joins* with them, collecting results.

## **Memory Layout with Two Threads**

- Two sets of CPU registers
- Two sets of stacks
- Issues:
	- How do we position stacks relative to each other?
	- What maximum size should we choose for the stacks?
	- What happens if threads violate this?
	- How might you catch violations?

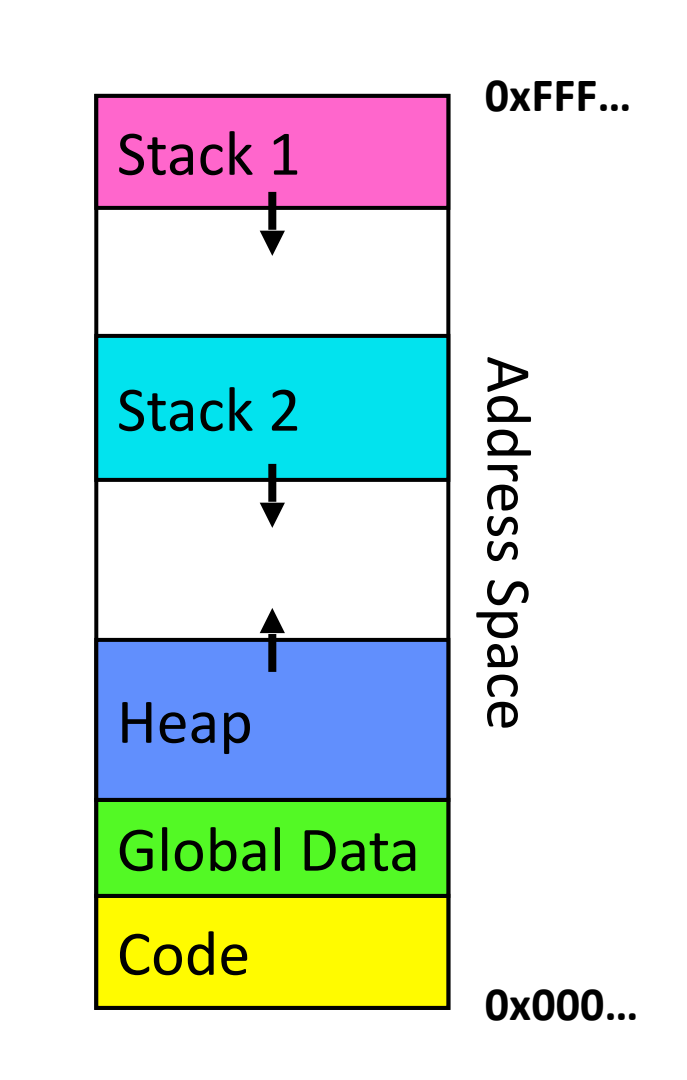

## **Thread Abstraction**

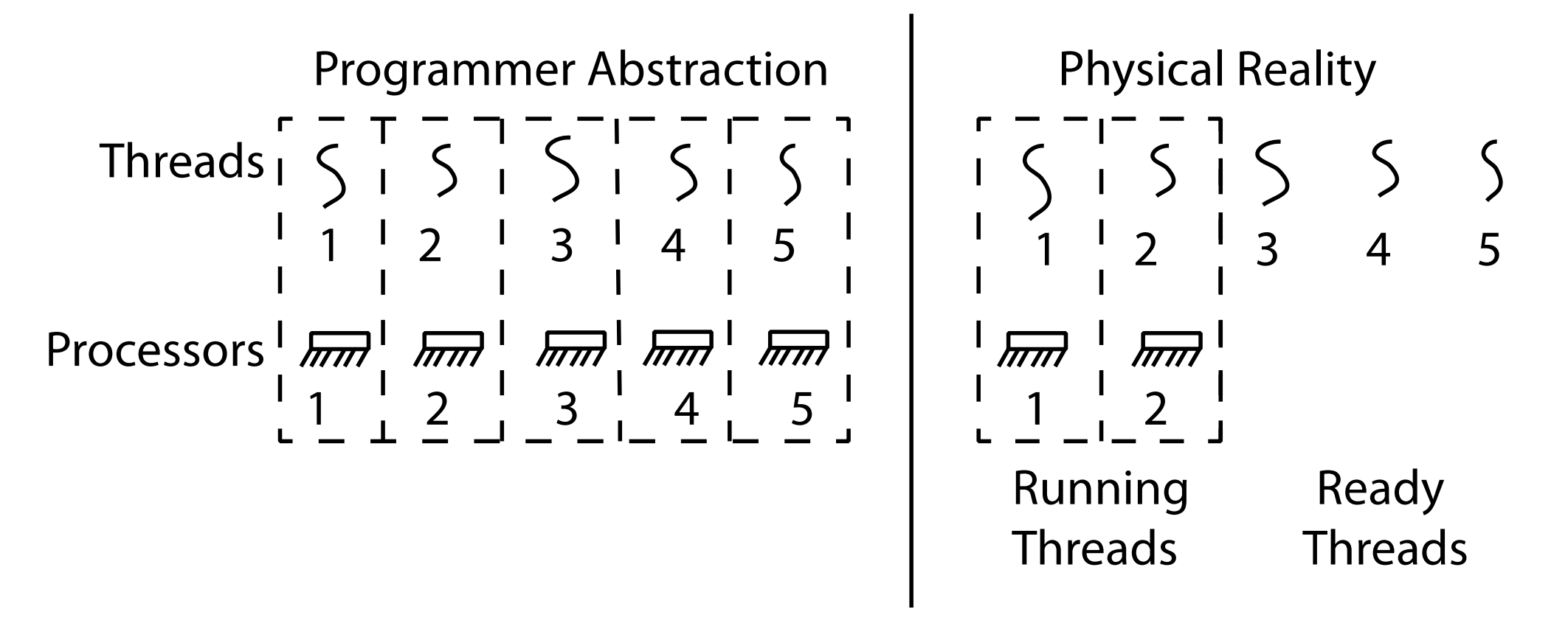

- Illusion: infinite number of processors, potentially varying speeds
- Reality: threads execute with variable "speed"
	- Why?
	- Depends on scheduling policies
- Programs must be designed to work with any schedule

### **Programmer vs. Processor View**

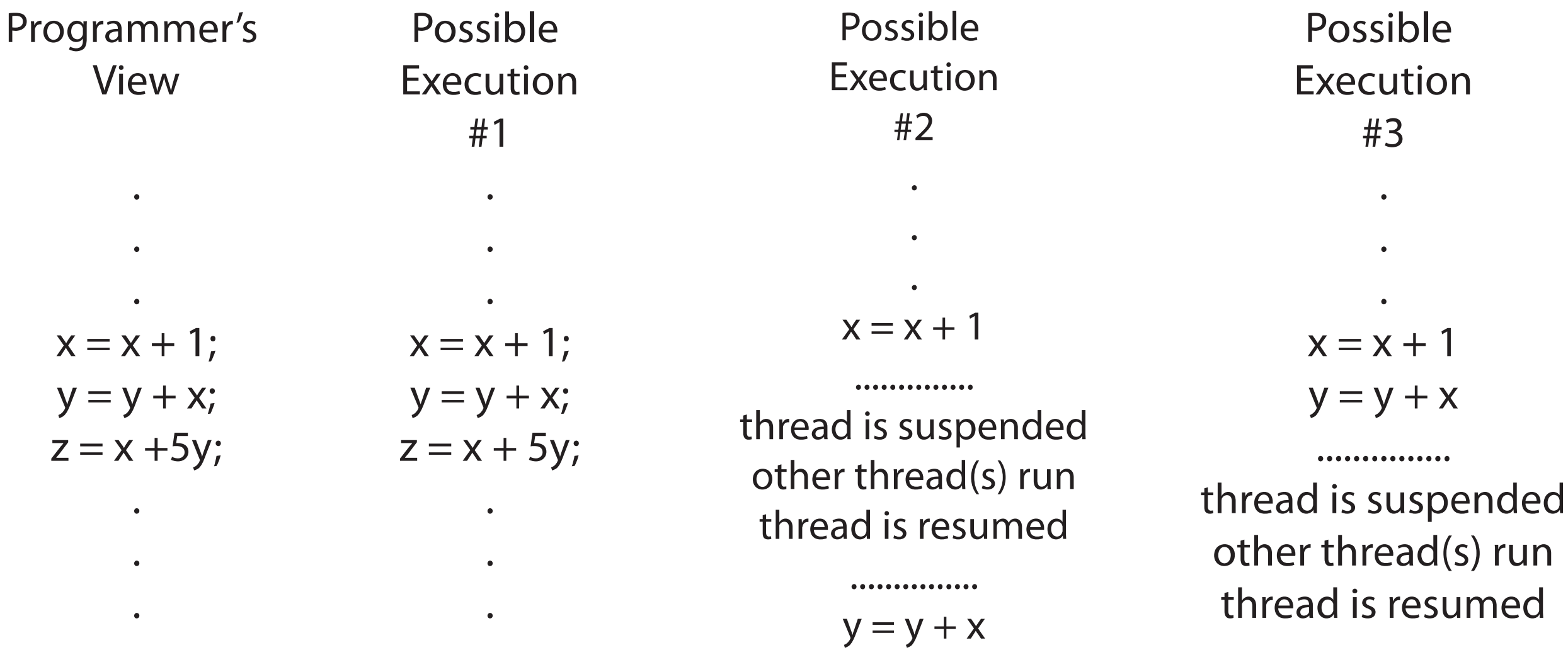

 $z = x + 5y$ 

................  $z = x + 5y$ 

## **Correctness with Concurrent Threads**

- Goal: Correctness by Design
	- What makes this a challenging goal?
- Non-determinism:
	- Scheduler can run threads in any (non-deterministic) order
		- Why?
	- Scheduler can switch threads at any time
		- Why?
- Independent Threads
	- No state shared with other threads
	- Deterministic, reproducible conditions
- Cooperating Threads
	- Shared state between multiple threads

## **Race Conditions**

• Initially  $x == 0$  and  $y == 0$ 

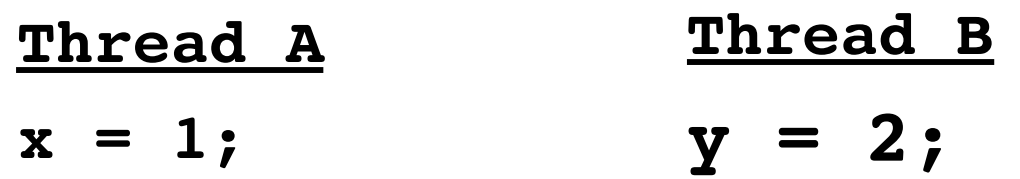

- What are the possible values of x below after all threads finish?
- Must be 1. Thread B does not interfere with Thread A.

## **Race Conditions**

• Initially 
$$
x == 0
$$
 and  $y == 0$ 

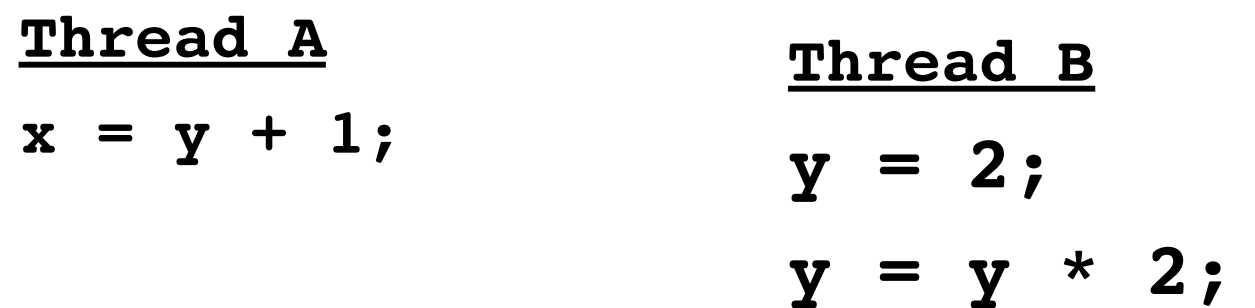

- What are the possible values of x below?
- 1 or 3 or 5 (non-deterministic)
- Race Condition: Thread A "races" against Thread B!

## **Abstraction II: Processes**

## **Recall: Process**

#### **• Definition: execution environment with restricted rights**

- One or more threads
- Execution state: everything that can affect, or be affected by, a thread
	- Code, data, registers, call stack, files, sockets, etc.
- Part of the process state is "owned" by individual threads
- Part is shared among all threads in the process

# **Process control block (PCB)**

- Each process has a "state"—Process control block (PCB)
	- Execution state for each thread
	- Scheduling information
	- Information about memory used by the process
	- Information about files, sockets, etc.
	- $\bullet$  ….

#### **Processes**

- How to manage process state?
	- How to create a process?
	- How to manage process state?
	- How to exit from a process?
- Remember: Everything outside of the kernel is running in a process!
- Processes are created and managed... by processes!

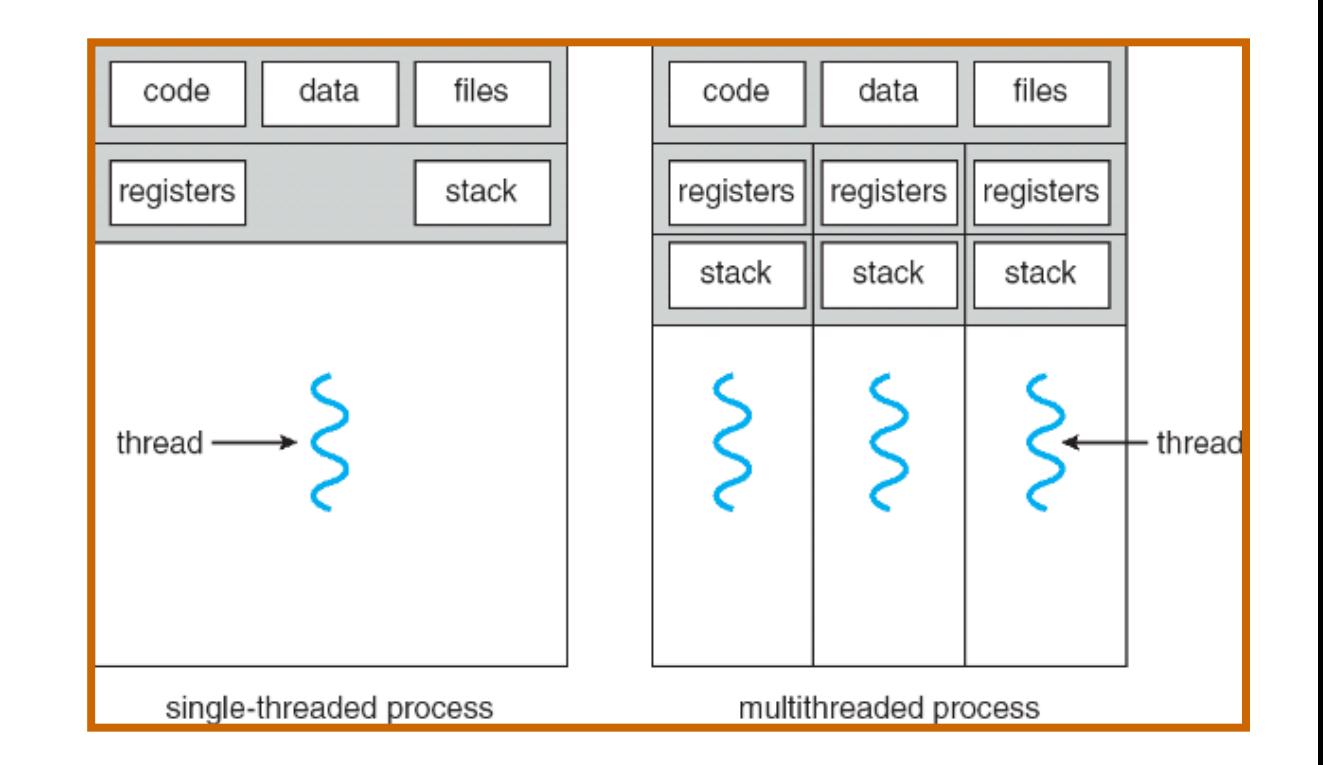

#### **Processes**

- Processes are created and managed by ....
	- processes!
	- Hhhmm. How does the first process start?
		- By the kernel
		- Often configured as an argument to the kernel
			- Before the kernel boots
			- Often called the "init" process
	- After this, all processes are created by other processes

#### **Process Management**

- **exit** terminate a process
- **fork** copy the current process
- **exec** change the *program* being run by the current process
- wait wait for a process to finish
- **kill** send a *signal* (interrupt-like notification) to another process
- sigaction set handlers for signals

#### **Process Management**

- **exit** terminate a process
- **fork** copy the current process
- **exec** change the *program* being run by the current process
- wait wait for a process to finish
- **kill** send a *signal* (interrupt-like notification) to another process
- sigaction set handlers for signals

# **exit ()**

#### • **Called after process terminates**

- Deallocates memory
- Destructs most OS data structures
- Closes open files

# **exit()**

```
#include <stdlib.h>
#include <stdio.h>
#include <string.h>
#include <unistd.h>
#include <sys/types.h>
int main(int argc, char *argv[])
{
   /* get current processes PID */
 pid t pid = getpid();
  printf("My pid: %d\n", pid);
   exit(0);
}
```
#### Q: What if we let main return without ever calling exit?

- The OS Library calls exit() for us!
- The entry point of the executable is in the OS library
- OS library calls main
- If main returns, OS library calls exit

#### **Process Management**

- **exit** terminate a process
- **fork** copy the current process
- **exec** change the *program* being run by the current process
- wait wait for a process to finish
- **kill** send a *signal* (interrupt-like notification) to another process
- sigaction set handlers for signals

# **fork ()**

- **Used to create processes**—copy the current process
- New "child" process has a different process ID (pid) AND a single thread
- New "child" process is a clone:
	- State of original process **duplicated** in both parent and child process
- Returns twice (!), to both the parent and the child process
	- Sets pid to different values (return value from fork(): pid)
	- When  $> 0$ 
		- Running in original (parent) process
		- Return value is child's process pid
	- When  $= 0$ 
		- Running in new **child** process
	- When  $< 0$ 
		- Error (must handle somehow)
		- Running in parent process

## **fork() example**

```
#include <stdlib.h>
#include <stdio.h>
#include <unistd.h>
#include <sys/types.h>
int main(int argc, char *argv[]) {
  pid_t cpid, mypid;
  pid_t pid = getpid(); /* get current processes PID */
  printf("Parent pid: %d\n", pid);
  cpid = fork();
  if (cpid > 0) { /* Parent Process */
    mypid = getpid();
    printf("[%d] parent of [%d]\n", mypid, cpid);
  } else if (cpid == 0) { /* Child Process */
   mypid = qetpid();
    printf("[%d] child\n", mypid);
  } else {
    perror("Fork failed");
   }
}
```
#### **Process Management**

- **exit** terminate a process
- **fork** copy the current process
- **exec** change the *program* being run by the current process
- wait wait for a process to finish
- **kill** send a *signal* (interrupt-like notification) to another process
- sigaction set handlers for signals

# **exec (program, arguments)**

- Used to run program in the *current process* with specified arguments
	- Load program into address space
	- Copy arguments into address space's memory
	- Start execution at "start"

#### **Process Management**

- **exit** terminate a process
- **fork** copy the current process
- **exec** change the *program* being run by the current process
- **wait** wait for a process to finish
- **kill** send a *signal* (interrupt-like notification) to another process
- sigaction set handlers for signals

# **wait ()**

- Causes the parent process to wait until the child process terminates
	- Parent gets return value from child
	- If no children alive, wait() returns immediately
- Different from exit()
	- exit() called after process terminates

# **Abstraction III: I/O**

# **Everything is a "File"**

- **• A radical idea** 
	- Proposed by Dennis Ritchie and Ken Thompson in 1974
	- In their seminal paper on UNIX called "The UNIX Time-Sharing System"
- Core idea: we should have identical interfaces for:
	- Files on disk
	- Networking (sockets)
	- Devices (terminals, printers, etc.)
	- Local interprocess communication (pipes, sockets)
- Based on the system calls **open()**, **read()**, write(), and **close()**

# **Key Design Ideas**

- Uniformity: everything is a file
- **open() before use:** Provides opportunity for access control and arbitration
- **• Byte-oriented:** Least common denominator
	- OS hides underlying details:
		- Block-based data transfers? Sure.
		- Stream data transfers? Sure.
- •**Kernel buffered read() and write()**
	- Helpful to make everything byte-oriented
	- Process is **blocked** while waiting for return
	- Complete in background
		- Writes return immediately
	- Enables a "global" buffer management (eg., taking caches into account)
- **• Explicit close()**

## **Interprocess Communication**

- What if two processes wish to communication with one another?
	- What are the possible options?

#### • One option: shared memory address space

- But the OS enforces protection...
- Possible, but can be catastrophic

#### • Another option: use a file

- Producer (writer) writes to a file; consumer (reader) reads.
- Better; OS even provides a way:
	- file descriptors are shared between parent & child processes
- •Problem?
	- High overheads
- Other options: IPC and RPC

## **Interprocess Communication**

- •**A crazy idea: Create an** *in-memory* **queue** 
	- Data written by producer process is written to the queue
	- Consumer processes can read from the queue
	- Use a file interface to enable reads and writes
		- Recall: file descriptors are shared between parent & child processes
	- Done!?!

• Allowing the processes to access the queue as and when they want leads to..

- Potential protection violation (it is shared memory after all)
- What could we do?
	- Suppose we ask the Kernel to help...
	- Use syscalls! Allow accessing the queue via system calls
- **Challenge?** 
	- What if A generates data faster than B can consume it?
	- What if B consumes data faster than A generates it?

# **"Pipe" for Interprocess Communication**

- •**A crazy idea: Create an** *in-memory* **queue** 
	- Data written by producer process is written to the queue
	- Consumer processes can read from the queue
	- Use a file interface to enable reads and writes
		- Recall: file descriptors are shared between parent & child processes
	- Enable accessing the queue via syscalls!
- **Challenge?** 
	- What if A generates data faster than B can consume it?
	- What if B consumes data faster than A generates it?
- **Solution:** blocked reads and writes!

#### • This queue is called a "pipe"

• Has two file descriptors, one for executing each of read and write

## **"Sockets" for** *Remote* **Interprocess Communication**

#### • What if the two processes are running on two different physical servers?

- With a network sitting in the middle?
- What could we do?
- **Sockets!** 
	- Create an in-memory queue at each process
	- Exactly the same semantics as a file
	- Ensure the correct "semantics" between the two queues
		- Data read at the consumer has exactly the same ordering as the data written by the producer

#### • The correctness is enabled by the OS

• Using a reliable, in-order, delivery protocol for data transfer over the network